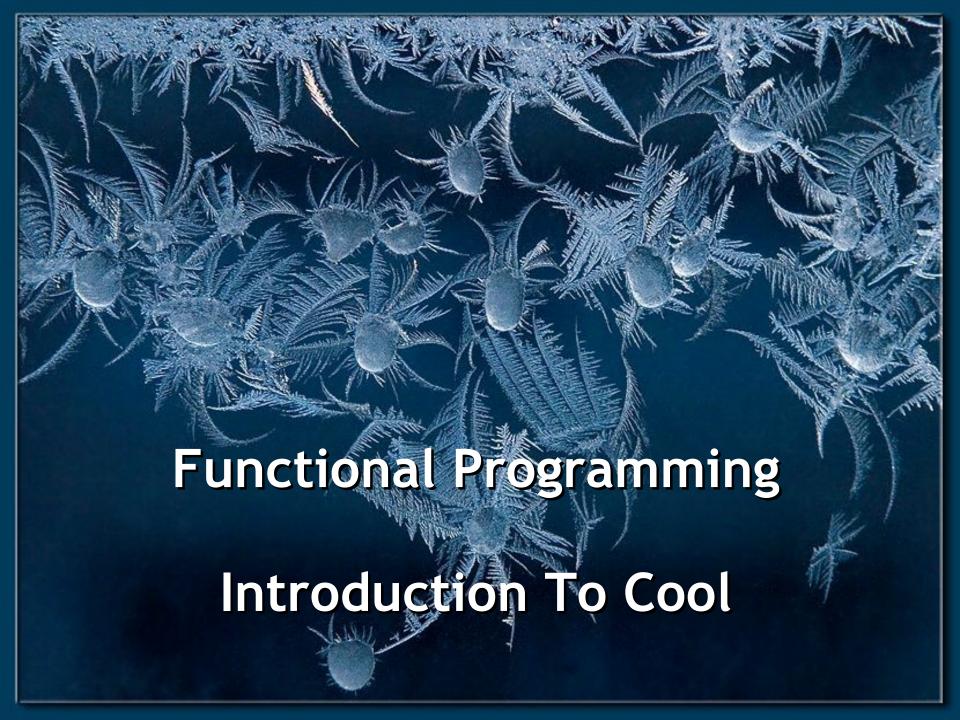

# Cunning Plan

- ML Functional Programming
  - Fold
  - Sorting
- Cool Overview
  - Syntax
  - Objects
  - Methods
  - Types

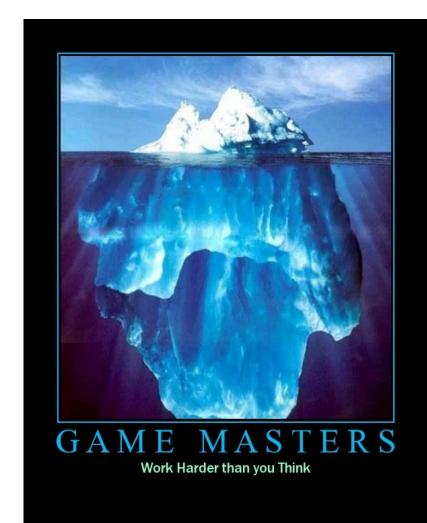

# CS 4501 - Compilers Practicum

Thursdays 2:00 to 3:00, Olsson 005

 To be enrolled in CS 4501 (Compilers Practicum) you must be able to attend its listed lecture time.

- First Meeting: This Thursday!
  - Monday, January 23<sup>rd</sup>

#### **PS1c Submission Statistics**

- Students Taking Class for Credit: 58
- Students Submitting > 0 Times: 53
  - Note "Testing" vs. "Grading" submission
- Language choice, as Tuesday morning
  - Python 50
  - Ruby 47
  - JavaScript 35
  - C 18
  - OCaml 16
  - Cool 4

Which of these languages is the most important in the course?

## **PS1 Pedagogy**

- Why target old languages?
  - Python 2.4 vs. 2.6, Ruby 1.8.5 vs. 1.9, etc.
- Real-world customer machine scenario
- Exposure to costs of adding language features
  - {C, Ocaml, Cool } vs. { Python, Ruby }, specs
- "Toposort Algorithm" vs. "Language, Syntax, Run-Time System, Operating System, Testing and Debugging"
  - "Whitespace doens't matter" vs. "You write printf"
- Black box testing and debugging
  - http://www.st.cs.uni-saarland.de/dd/
  - http://www.whyprogramsfail.com/

# Shared Pain with Ruby 1.8.5

```
# RUBY: Reverse-sort the lines from standard input
lines = [] # a list variable to hold all the lines we'll read in
working = true # are there still more lines to read in?
while working
 line = gets # read a line from standard input
 if line == nil # nil is "nothing, it didn't work"
  working = false # we're done reading stuff
 else
  lines[lines.length] = line # append 'line' to the end of 'lines
 end # end of 'if'
end # end of 'while'
sorted = lines.sort do |a,b| # sort the list of lines
 # this do block is basically an anonymous function!
 # |foo,bar | means "foo and bar are the arguments"
 # we will tell it how to compare to arbitrary elements, a and b
 b <=> a # <=> means "compare" -- we'll do it in reverse
end # end 'do'
sorted.map{|one_line, i| # iterate over each statement in sorted list
 puts one_line  # write it to standard output
} # end 'iteration'
```

# This is my final day

• ... as your ... companion ... through Ocaml and Cool. After this we start the interpreter

project.

 Clearly a third day would just be unthinkable.

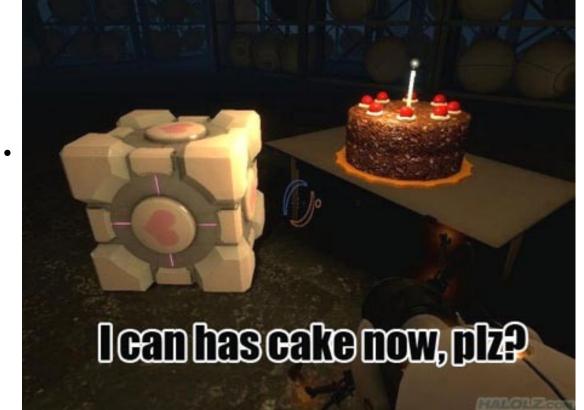

#### One-Slide Summary

- Functions and type inference are polymorphic and operate on more than one type (e.g., List.length works on int lists and string lists).
- fold is a powerful higher-order function (like a swiss-army knife or duct tape).
- Cool is a Java-like language with classes, methods, private fields, and inheritance.

## Pattern Matching (Error?)

 Simplifies Code (eliminates ifs, accessors) type btree = (\* binary tree of strings \*) Node of btree \* string \* btree | Leaf of string let rec height tree = match tree with | Leaf \_ -> 1 Node $(x, y) \rightarrow 1 + \max (height x) (height y)$ let rec mem tree elt = match tree with Leaf str | Node(\_,str,\_) -> str = elt |  $Node(x,_,y) \rightarrow mem x elt | | mem y elt$ 

## Pattern Matching (Error?)

• Simplifies Code (eliminates ifs, accessors)

```
type btree = (* binary tree of strings *)
 Node of btree * string * btree
 | Leaf of string
let rec height tree = match tree with
 | Leaf _ -> 1
 Node(x, _, y) \rightarrow 1 + \max (height x) (height y)
let rec mem tree elt = match tree with
                                                  bug?
 Leaf str | Node(_,str,_) -> str = elt
```

 $| Node(x,_,y) -> mem x elt | | mem y elt$ 

#10

## Pattern Matching (Error!)

 Simplifies Code (eliminates ifs, accessors) type btree = (\* binary tree of strings \*) Node of btree \* string \* btree | Leaf of string let rec bad tree elt = match tree with Leaf str | Node(\_,str,\_) -> str = elt Node $(x, y) \rightarrow bad x elt | bad y elt$ let rec mem tree elt = match tree with Leaf str | Node(\_,str,\_) when str = elt -> true  $| Node(x, _, y) -> mem x elt | | mem y elt$ 

# Recall: Polymorphism

- Functions and type inference are polymorphic
  - Operate on more than one type

```
let rec length x = match x with α means "any one type"
| hd :: tl -> 1 + length tl
val length : α list -> int
length [1;2;3] = 3
length ["algol"; "smalltalk"; "ml"] = 3
length [1 ; "algol"] = type error!
```

#### Recall: Higher-Order Functions

- Function are first-class values
  - Can be used whenever a value is expected
  - Notably, can be passed around
  - Closure captures the environment
  - let rec map f lst = match lst with

```
- | [] -> []
```

- | hd :: tl -> f hd :: map f tl

- val map :  $(\alpha \rightarrow \beta) \rightarrow \alpha$  list  $\rightarrow \beta$  list
- let offset = 10 in
- let myfun x = x + offset in
- val myfun: int -> int
- map myfun [1;8;22] = [11;18;32]
- Extremely powerful programming technique
  - General iterators
  - Implement abstraction

f is itself a function!

#### Recall: Fold

 The <u>fold</u> operator comes from Recursion Theory (Kleene, 1952)

```
let rec fold f acc lst = match lst with | [] -> acc | hd :: tl -> fold f (f acc hd) tl - val fold : (<math>\alpha -> \beta -> \alpha) -> \alpha -> \beta  list -> \alpha
```

• Imagine we're summing a list (f = addition):

# Referential Transparency

- To find the meaning of a functional program we replace each reference to a variable with its definition.
  - This is called referential transparency.

#### Example:

```
let y = 55
let f x = x + y
f 3
---> means ---> 3 + y
---> means ---> 3 + 55
```

```
let rec fold f acc lst = match lst with
| [] -> acc
| hd :: tl -> fold f (f acc hd) tl

fold (*) 1 [8;6;7]
```

```
let rec fold f acc lst = match lst with
   | [] -> acc
   | hd :: tl -> fold f (f acc hd) tl
fold (*) 1 [8;6;7]
  match lst with
   | [] -> acc
   | hd :: tl -> fold f (f acc hd) tl
```

```
let rec fold f acc lst = match lst with
   | [] -> acc
   | hd :: tl -> fold f (f acc hd) tl
fold (*) 1 [8;6;7]
              with f=*, acc=1, and lst=[8;6;7]
  match lst with
   | [] -> acc
   | hd :: tl -> fold f (f acc hd) tl
```

```
let rec fold f acc lst = match lst with
   | [] -> acc
   | hd :: tl -> fold f (f acc hd) tl
fold (*) 1 [8;6;7]
  match [8;6;7] with
   | [] -> 1
   | hd :: tl -> fold (*) (* 1 hd) tl
```

```
let rec fold f acc lst = match lst with
| [] -> acc
| hd :: tl -> fold f (f acc hd) tl
```

```
match [8;6;7] with
| [] -> 1
| hd :: tl -> fold (*) (* 1 hd) tl
```

```
let rec fold f acc lst = match lst with
| [] -> acc
| hd :: tl -> fold f (f acc hd) tl
                     let hd :: tl = [8;6;7] in
                     fold (*) (* 1 hd) tl
match [8;6;7] with
| [] -> 1
| hd :: tl -> fold (*) (* 1 hd) tl
```

```
let rec fold f acc lst = match lst with
| [] -> acc
| hd :: tl -> fold f (f acc hd) tl
```

```
let rec fold f acc lst = match lst with

| [] -> acc
| hd :: tl -> fold f (f acc hd) tl

let hd :: tl = [8;6;7] in
fold (*) (* 1 hd) tl

fold (*) (* 1 8) [6;7]
```

```
let rec fold f acc lst = match lst with
| [] -> acc
| hd :: tl -> fold f (f acc hd) tl
```

fold (\*) 8 [6;7]

```
let rec fold f acc lst = match lst with
   | [] -> acc
   | hd :: tl -> fold f (f acc hd) tl
fold (*) 8 [6;7]
               with f=*, acc=8, and lst=[6;7]
  match lst with
   | [] -> acc
   | hd :: tl -> fold f (f acc hd) tl
```

```
let rec fold f acc lst = match lst with
   | [] -> acc
   | hd :: tl -> fold f (f acc hd) tl
fold (*) 8 [6;7]
  match [6;7] with
   | [] -> 8
   | hd :: tl -> fold (*) (* 8 hd) tl
```

```
let rec fold f acc lst = match lst with
| [] -> acc
| hd :: tl -> fold f (f acc hd) tl
```

```
match [6;7] with
| [] -> 8
| hd :: tl -> fold (*) (* 8 hd) tl
```

```
let rec fold f acc lst = match lst with
| [] -> acc
| hd :: tl -> fold f (f acc hd) tl
                     let hd :: tl = [6;7] in
                     fold (*) (* 8 hd) tl
match [6;7] with
| [] -> 8
| hd :: tl -> fold (*) (* 8 hd) tl
```

```
| [] -> acc
| hd :: tl -> fold f (f acc hd) tl
| let hd :: tl = [6;7] in
| fold (*) (* 8 hd) tl
```

let rec fold f acc lst = match lst with

```
let rec fold f acc lst = match lst with

| [] -> acc
| hd :: tl -> fold f (f acc hd) tl

let hd :: tl = [6;7] in

fold (*) (* 8 hd) tl

fold (*) (* 8 6) [7]
```

```
let rec fold f acc lst = match lst with
| [] -> acc
| hd :: tl -> fold f (f acc hd) tl

fold (*) 48 [7]
```

```
let rec fold f acc lst = match lst with
   | [] -> acc
   | hd :: tl -> fold f (f acc hd) tl
fold (*) 48 [7]
              with f=*, acc=48, and lst=[7]
  match lst with
   | [] -> acc
   | hd :: tl -> fold f (f acc hd) tl
```

```
let rec fold f acc lst = match lst with
   | [] -> acc
   | hd :: tl -> fold f (f acc hd) tl
fold (*) 48 [7]
  match [7] with
   | [] -> 48
   | hd :: tl -> fold (*) (* 48 hd) tl
```

```
let rec fold f acc lst = match lst with
| [] -> acc
| hd :: tl -> fold f (f acc hd) tl
```

```
match [7] with
| [] -> 48
| hd :: tl -> fold (*) (* 48 hd) tl
```

```
let rec fold f acc lst = match lst with
| [] -> acc
| hd :: tl -> fold f (f acc hd) tl
                     let hd :: tl = [7] in
                     fold (*) (* 48 hd) tl
match [7] with
| [] -> 48
| hd :: tl -> fold (*) (* 48 hd) tl
```

fold (\*) (\* 48 hd) tl

```
let rec fold f acc lst = match lst with
| [] -> acc
| hd :: tl -> fold f (f acc hd) tl

let hd :: tl = [7] in
```

```
let rec fold f acc lst = match lst with
| [] -> acc
| hd :: tl -> fold f (f acc hd) tl
```

fold (\*) (\* 48 7) []

```
let rec fold f acc lst = match lst with
   | [] -> acc
   | hd :: tl -> fold f (f acc hd) tl
fold (*) 336 []
               with f=*, acc=336, and lst=[]
  match lst with
   | [] -> acc
   | hd :: tl -> fold f (f acc hd) tl
```

```
let rec fold f acc lst = match lst with
| [] -> acc
| hd :: tl -> fold f (f acc hd) tl
```

```
match [] with
| [] -> 336
| hd :: tl -> fold (*) (* 336 hd) tl
```

```
let rec fold f acc lst = match lst with
| [] -> acc
| hd :: tl -> fold f (f acc hd) tl
```

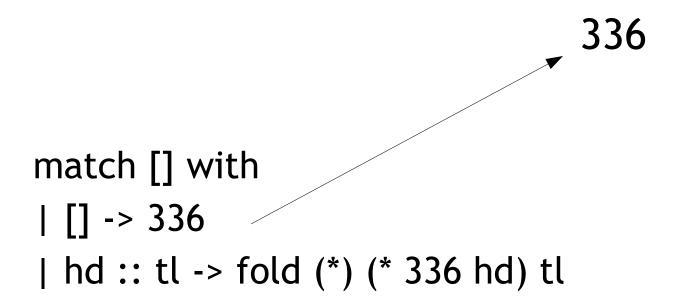

```
let rec fold f acc lst = match lst with
| [] -> acc
| hd :: tl -> fold f (f acc hd) tl
```

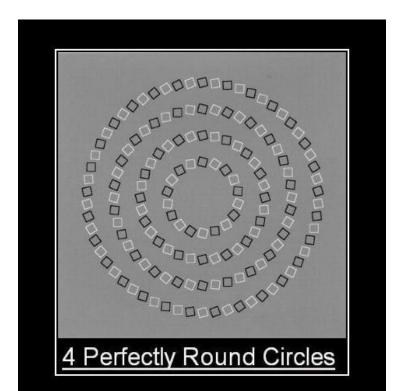

336

#### Insertion Sort in OCaml

```
let rec insert_sort cmp lst =
 match lst with
  | [] -> []
  | hd :: tl -> insert cmp hd (insert_sort cmp tl)
and insert cmp elt lst =
 match lst with
                                         What's the worst
  | [] -> [elt]
                                        case running time?
  | hd :: tl when cmp hd elt ->
        hd :: (insert cmp elt tl)
     -> elt :: lst
```

### Sorting Examples

langs = [ "fortran"; "algol"; "c" ] courses = [ 216; 333; 415] <u>sort</u> (fun a b -> a < b) langs</li> - [ "algol"; "c"; "fortran" ] Java uses <u>sort</u> (fun a b -> a > b) langs Inner Classes for this. - [ "fortran"; "c"; "algol" ] sort (fun a b -> strlen a < strlen b) langs</li> - [ "c"; "algol"; "fortran" ] sort (fun a b -> match is\_odd a, is\_odd b with | true, false -> true (\* odd numbers first \*) | false, true -> false (\* even numbers last \*) | \_, \_ -> a < b (\* otherwise ascending \*)) courses</pre> - [ 333 ; 415 ; 216 ]

- ML, Haskell, Python, JavaScript, and Ruby all support functional programming
  - closures, anonymous functions, etc.
- ML and Haskell have strong static typing and type inference
- The others have "strong" dynamic typing (or duck typing)
- All combine OO and Functional
  - ... although it is rare to use both.

# MULTIFUNCTIONALTY

One tool. One million uses.

### Modern Languages

 This is the most widely-spoken first language in the European Union. It is the third-most taught foreign language in the Englishspeaking world, after French and Spanish. Its word order is a bit more relaxed than English (since nouns are inflected to indicate their cases, as in Latin) - infamously, verbs often appear at the very end of a subordinate clause. The language's famous "Storm and Stress" movement produced classics such as Faust.

### Natural Languages

 This linguist and cognitive scientist is famous for, among other things, the sentence "Colorless green ideas sleep furiously". Introduced in his 1957 work Syntactic Structures, the sentence is correct but has not understandable meaning, thus demonstrating the distinction between syntax and semantics. Compare "Time flies like an arrow; fruit flies like a banana." which illustrates garden path syntactic ambiguity.

#### Cool Overview

- Classroom Object-Oriented Language
- Design to
  - Be implementable in one semester
  - Give a taste of implementing modern features
    - Abstraction
    - Static Typing
    - Inheritance
    - Dynamic Dispatch
    - And more ...
  - But many "grungy" things are left out

### A Simple Example

```
class Point {
    x : Int <- 0;
    y : Int <- 0;
};</pre>
```

- Cool programs are sets of class definitions
  - A special Main class with a special method main
  - Like Java
- <u>class</u> = a collection of fields and methods
- Instances of a class are <u>objects</u>

### Cool Objects

```
class Point {
    x : Int <- 0;
    y : Int; (* use default value *)
};</pre>
```

- The expression "new Point" creates a new object of class Point
- An object can be thought of as a record with a slot for each attribute (= field)

| X | V |
|---|---|
| 0 | 0 |

#### Methods

```
class Point {
    x : Int <- 0;
    y : Int <- 0;
    movePoint(newx : Int, newy : Int) : Point {
        { x <- newx;
            y <- newy;
            self;
        } -- close block expression
    }; -- close method
}; -- close class</pre>
```

- A class can also define methods for manipulating its attributes
- Methods refer to the current object using self

#### Aside: Semicolons

```
class Point {
     x : Int <- 0;
     y : Int <- 0;
     movePoint(newx : Int, newy : Int) : Point {
          { x <- newx;
            y <- newy;
            self;
          } -- close block expression
     }; -- close method
}; -- close class
```

Yes, it's somewhat arbitrary.
Still, don't get it wrong.

### Information Hiding

- Methods are global
- Attributes are local to a class
  - They can only be accessed by that class's methods

```
class Point {
    x : Int <- 0;
    y : Int <- 0;
    getx () : Int { x } ;
    setx (newx : Int) : Int { x <- newx };
};</pre>
```

### Methods and Object Layout

- Each object knows how to access the code of its methods
- As if the object contains a slot pointing to the code

 In reality, implementations save space by sharing these pointers among instances of the same class

x y methods 0 0 \* getx setx

#### Inheritance

 We can extend points to color points using subclassing => class hierarchy

```
class ColorPoint extends Point {
      color : Int <- 0;
      movePoint(newx:Int, newy:Int) : Point {
            { color <- 0;</pre>
                x <- newx; y <- newy;
                self;
                          Note references to fields x y -
      };
                          They're defined in Point!
                         movePoint
                    color
```

### **Kool Types**

- Every class is a <u>type</u>
- Base (built-in, predefined) classes:
  - **Int** for integers
  - **Bool** for booleans: true, false
  - **String** for strings
  - Object root of class hierarchy
- All variables must be declared
  - compiler infers types for expressions (like Java)

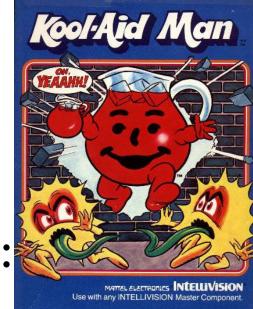

### Cool Type Checking

- x : Point;
- x <- new ColorPoint;</li>
- ... is well-typed if **Point** is an ancestor of **ColorPoint** in the class hierarchy
  - Anywhere a **Point** is expected, a **ColorPoint** can be used (Liskov, ...)
- Rephrase: ... is well-typed if ColorPoint is a <u>subtype</u> of Point
- Type safety: a well-typed program cannot result in run-time type errors

#### Method Invocation and Inheritance

- Methods are invoked by (dynamic) dispatch
- Understanding dispatch in the presence of inheritance is a subtle aspect of OO
  - p : Point;
  - p <- new ColorPoint;</li>
  - p.movePoint(1,2);
- p has static type Point
- p has dynamic type ColorPoint
- p.movePoint must invoke ColorPoint version

## Other Expressions

- Cool is an expression language (like Ocaml)
  - Every expression has a type and a value

```
- Conditionals if E then E else E fi
```

- Loops while E loop E pool
- Case/Switch case E of x : Type => E; ... esac
- Assignment x <- E</li>
- Primitive I/O out\_string(E), in\_string(), ...
- Arithmetic, Logic Operations, ...
- Missing: arrays, floats, interfaces, exceptions
  - Plus: you tell me!

## Cool Memory Management

- Memory is allocated every time "new E" executes
- Memory is deallocated automatically when an object is not reachable anymore

Done by a garbage collector (GC)

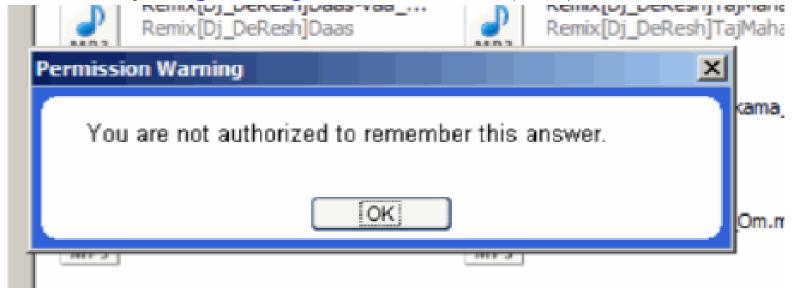

### Course Project

- A complete interpreter
  - Cool Source ==> Executed Program
  - No optimizations
  - Also no GC
- Split in 4 programming assignments (PAs)
- There is adequate time to complete assignments
  - But start early and follow directions
- PA2-5 ==> individual or teams (of max 2)
- (Compilers: Also alone or teams of two.)

#### Real-Time OCaml Demo

- I will code up these, with explanations, until time runs out.
  - Read in a list of integers and print the sum of all of the odd inputs.
  - Read in a list of integers and determine if any sublist of that input sums to zero.
  - Read in a directed graph and determine if node
     END is reachable from node START.
- You pick the order.
- Bonus: Asymptotic running times?

#### Homework

- PA1 Due Monday
- Reading: Chapters 2.1 2.2, Dijkstra, Landin

• Bonus for getting this far: questions about **fold** are very popular on tests! If I say "write me a function that does foozle to a list", you should be able to code it up with fold.